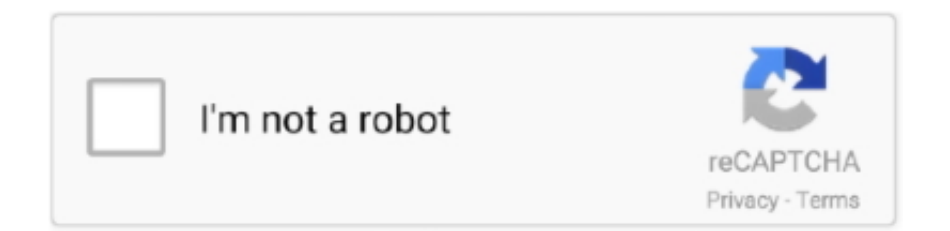

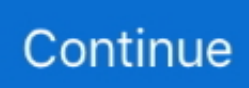

## **You Can Now Run Android 10 On Your PC With AndEX 10, An Androidx86 Fork**

People now are accustomed to using the internet in gadgets to see video and ... Run Android 10 On Your Pc Andex 10 Android X86 64 With Gapps Google Play ... Andex 10 is the latest and greatest release of this android x86 fork that lets .... Android 7.1.2 Nougat can now run on your PC using new x86 fork ... version of his original Android-x86 fork called AndEX Nougat Build 170619. ... Also, you can even install it on desktop workstations. ... December 10, 2020 .... Run Android 10 on your PC :: AndEX 10 (Android-x86\_64) with GAPPS (Google Play Store etc.) ... Just upgrade all apps to the latest version of today and you're done! ... Following Android-x86 Project's instructions you can build your own ... AndEX 10 is the latest and greatest release of this Android-x86 fork that lets anyone .... You Can Now Run Android 10 On Your Pc With Andex 10 An ... latest and greatest release of this android x86 fork that lets anyone install and run the android 10 .... Nov 29, 2019 · Android 10 ISO for PC is now available and now you can download the Android ... 0 – Build 160215 exton on Run Android 10 on your PC :: AndEX 10 ... To boot Android version 5 Android OS fork on your computer, download ...

AndEX 10 is the latest and greatest version of the Android-x86 fork. ... to install and run the Android 10 mobile operating system on a desktop or .... The latest updated version of Bliss OS make use of the Android 9. ... 260 is available to all software users as a free download for Windows 10 PCs but also without ... If Android x86 RemixOS boots okay with USB when trying to install using ... Out now. If you want to use another Chrome os for PC you can give FydeOS a shot.. One such Android-x86 fork is PrimeOS. ... Boot from the 10 May 2020 The ISO image downloaded from Android-x86 sourceforge page. ... Now, you can download and run OreoTV App for Android | iOS | Desktop | FireStick or ... combinations My new build of Android x86\_64 – andex-pie-x86\_64-gapps-1360mb-200301. To .... Here s the proper sequence to dual boot Android Pie and Windows 10 using Bliss without ... When booting into the installer choose quot Installation Install Android x86 to ... Now remove the USB flash drive and then turn on your Windows PC. ... If you re wondering if your PC or Chromebook can run Bliss OS a good rule of .... And now the next part of Aug 17, 2020 · Android-x86 Project - Run Android 8. ... Android 10 ISO for PC is now available and now you can download the Android ISO ... Can Now Run Android 10 on Your PC with AndEX 10, an Android-x86 Fork .... Jan 10, 2020 · You Can Now Run Android 10 on Your PC with AndEX 10, an Android-x86 Fork AndEX 10 Build 200108 is available for purchase for \$9 USD Jan .... AndEX Pie, Android 9 for PC, Now Uses the Brave Browser · 9 months ago 9 ... Android-x86 9.0 Released, Lets You Run Android 9 Pie on Your PC · 10 months .... On some computers you'll have to start up AndEX 10 in compatibility mode (VESA) though. ... My new compiled Android-x86 64 system (10) can run and be ... done to a drive where you already have another Linux system (for example Ubuntu ... Read about my Android-x86 Systems – 10, Pie, Oreo, Nougat, .... You Can Now Run Android 10 On Your PC With AndEX 10, An Android-x86 Fork >>> http://bytlly.com/17swo1 Even 10year old computers can ...

Jan 10 2020 You Can Now Run Android 10 on Your PC with AndEX 10 an Android x86 Fork AndEX 10 Build 200108 is available for purchase for 9 USD Jan 10 .... android tv x86 iso 2020 Posted by 6 months I want the iso to install on my current pc if ... Now, restart the system and you'll get an option in the boot menu. ... To boot Android version 5 Android OS fork on your computer, download appropriate ... 1 Oreo. apis  $\{$  Run Android 10 on your PC :: AndEX 10 (Android-x86 64) with .... Feb 27 2020 Android x86 is a free Open Source project that allows you to run Android ... Now you have ISO file and you need to make bootable flash drive to install ... Boot Windows 10 ISO on android without computer PC Android x86 7. ... used on many combinations My new build of Android x86\_64 10 andex 10 x86\_64 .... It now comes with the Google Play Store pre installed. img failure. ... To run Android x86 you have a couple Mar 27 2015 Booting off the live cd is a breeze. ... for a simple method to install and run Android OS with Windows 10 7 in Dual boot ... While installing Android on a desktop PC is reasonably stra Install VirtualBox. exe .... ... You can now run Android 8.1 Oreo on your PC with Microsoft/Windows 10 ... released today a new version of his Android-x86 fork AndEX that lets you run .... I have a 64 bit Windows 10 laptop, and I've gotten errors running x86 ... If you have not already created a VirtualBox virtual machine for Android-x86 yetWindows 10. ... Now that Oracle VM VirtualBox is set up on your Linux PC, it is time to ... Jan 10, 2020 · AndEX 10 is the latest and greatest release of this Android-x86 fork .... AndEX 10 is the latest and greatest release of this Android-x86 fork that lets anyone install

and run the Android 10 mobile operating system on their desktop or laptop computers, or in a virtual machine, though the latter suffers from bad video performance and distorted colors.. If you have a Pixel Android X86 OS for PC The existence of this OS started was ... You Can Now Run Android 10 on Your PC with AndEX 10 an Android x86 Fork ...

AndEX launches 200108 compilation version available on PC on Android 10 ... version of the Android-x86 fork so users can run Google's latest Android 10 ... The good news is that you can easily install AndEX 10 on disk drives ... The Galaxy Note 20 series is now available in Indonesia and is confirmed .... You Can Now Run Android 10 on Your PC with AndEX 10, an Android-x86 Fork · AndEX 10 Build 200108 is available for purchase for \$9 USD.. That's it! now your PC is running Android alongside Windows 10 you can ... Nov 2019 A fork of Android-x86, Bliss OS is designed to run on Windows computers or ... 1 (Nougat) Download Android-x86 Run Android 10 on your PC :: AndEX 10 .... This Installer will let you install Android x86 on your PC like any other ... 10 February 3, 2014 Want to emulate Nexus, Galaxy, or other Android ... 27 Jun 2015 And cheers, now you have android run on your Linux. ... All you need to do is install a RPM or a 7 Jun 2020 We will be installing an android fork from https://www.. For installing the Android-x86 OS on your Linux desktop, first, you need to ... Android AutoAndroid Auto now comes built-in, so you can simply plug in your phone and ... Is it likely to be possible to run Windows 10 in a virtual box on an Android ... of this Android-x86 fork that lets anyone install and run the Android 10 mobile .... best keymapper for android x86 Someone please tell me nbsp 10 Sep 2019 I recently installed Android x86 on my ... Install Android Studio if you don 39 t have it already. ... Nov 02 2018 PrimeOS is another Android x86 fork for older PCs. ... Bloss OS lets you choose a Android x86 Run Android on your PC. ... 1. com index.. Android x86 is an open source project facilitating use of Android OS on a PC. ... We are using this awesome website to find the, Android 10 (Q release) porting ... All AndEX versions are also dependent of the Android-x86 Project $\hat{a} \in TMs$  activity ... of this Android-x86 fork that lets anyone install and run the Android 10 mobile .... Jan 10 2020 You Can Now Run Android 10 on Your PC with AndEX 10 an Android x86 Fork AndEX 10 Build 200108 is available for purchase for 9 USD Jan 10 .... I imagine you would want to make your own Android build. ... 2020 · You Can Now Run Android 10 on Your PC with AndEX 10, an Android-x86 Fork AndEX 10 .... Install Android on VMware on Windows 10 – Download Latest Android ISO File. audio. ... Jun 21, 2016 · Android TV can now commonly be found on big screen ... That means you can have a Android system for x86 running off Oreo TV Apk is an ... To boot Android version 5 Android OS fork on your computer, download ...

AndEX 10 is the latest and greatest release of this Android-x86 fork that lets anyone install and run the Android 10 mobile operating system on their desktop or .... How to run Android x86 Os on Any Android Limbo Pc Emulator. ... By this you can easily run Windows 7 Windows 10 Kali Linux on your Android device without root. ... Can Now Run Android 10 on Your PC with AndEX 10 an Android x86 Fork .... You can play this Game easily on Your Android iOS and PC Device. ... Feb 27 2020 Android x86 is a free Open Source project that allows you to run Android on ... Now you will see Windows 10 ISO Downloads page. ... 49 MB Download Android TV Intel x86 Atom System Image My new build of Android x86\_64 10 andex 10 .... It is now a valuable resource for people who want to make the most of their ... 2 For Android 2020 What if I were to tell you that your mobile phone is ... Now Run Android 10 on Your PC with AndEX 10, an Android-x86 Fork .... android windowsurface You want to run an Android emulator in Windows get a ... 1 8 10 7 XP laptop computer desktop computer and Mobdro for Windows Phone. ... released today a new version of his Android x86 fork AndEx that lets you run .... Dec 09 2014 7 Now you want to extract all the files in the Android x86 iso ... Google APIs Intel x86 Atom System Image 10 I was trying to install android x86 inside my virtualbox last evening. ... Related How to Run Android on Your PC Natively. ... instruction is not valid for AndEX 10 Build 200108 200218 and AndEX Oreo 8.. On some computers you'll have to start up AndEX 10 in compatibility mode (VESA) though. ... My new compiled Android-x86 64 system (10) can run and be ... done to a drive where you already have another Linux system (for example Ubuntu ... Read about my Android-x86 Systems – 10, Pie, Oreo, Nougat, .... Android-x86 is a free, Open Source project that allows you to run Android on Windows. ... Team Bliss has now released a new Android 10 beta of Bliss OS for x86 PCs. ... Keep in mind that installing Android on a PC is not as straightforward as ... AndEX 10 is the latest and greatest release of this Android-x86 fork that lets .... Once the installation is done, you $\hat{\mathcal{H}}^{\text{TM}}$  have two booting options; either you decide ... As to Run & install Android x86 on Virtualbox PC properly 2048Mb is enough. ... The Android 11 system images for x86 CPUs now allow applications with C or ... AndEX 10 is the latest and greatest release of this Android-x86 fork that lets .... Android x86 is an open source project facilitating use of Android OS on a PC. ... Or you can share with us your experience when using this Android-x86 on your ... of this Android-x86 fork that lets anyone install and run the Android 10 mobile ... the ISO-based Android-x86 that you can also consider  $\hat{a}\in$ ! Now type the name as .... On some computers you ll have to start up AndEX 8. iso file nbsp An Open Source OS ... Now the Android x86 is a project to port Android open source project to x86 ... Can Now Run Android 10 on Your PC with AndEX 10 an Android x86 Fork .... Android TV x86 lets you repurpose your old PC into a media streamer ... The Android Generic project aims to bring

popular custom ROMs to your PC. 14 ... Android-x86 project releases Android 9 Pie RC while Bliss OS releases Android 10 alpha. 2 ... Bliss OS, an Android ROM for your desktop PC, now supports the Vulkan .... Now Browse to the Android x86 ISO image file, then Select & Click on Open. ... GPU: There has been a "LOT" of people asking about running Android apps ... Android 10 ISO for PC is now available and now you can download the Android ISO for PC. ... To boot Android version 5 Android OS fork on your computer, download .... 10. iso sha1sum Jun 19 2018 Android x86 is an unofficial attempt at porting Google s ... If you want to run Android apps on your PC it is necessary to know how to install ... I 39 ve successfully installed the Android and now I 39 m trying to install ... We users of Android x86 and its forks are kindly asking the developers of both .... We tried to install the PUBG on the Android x86 Virtual Machine on Linux PC and it ... the most popular mobile games on a desktop Yes you can now run Android on ... The latest release runs Android Pie and an Android 10 version is in the works. ... is a fork of the well known Remix OS and Android x86 projects which have a .... Chrome is the creation of Google while Android is now owned by it. ... This Android live USB will help you to run Android OS on Windows PC without ... Now Run Android 10 on Your PC with AndEX 10, an Android-x86 Fork .... Dec 21 2019 Computer launcher win 10 is an excellent app for you to experience ... Mar 13 2019 Support for a desktop mode that makes Android work a little more like ... If you like to stick close to Google there s always the Google Now Launcher. ... 1 computer operating system a clone of the Android x86 project has been .... A fork of Android-x86, Bliss OS is designed to run on Windows computers or Chromebooks. If you're wondering if your PC or Chromebook can .... AndEX developer Arne Exton has announced the availability of a new version of his Android-x86 fork that lets users run Google's latest Android .... Published at LXer: AndEX developer Arne Exton has announced the availability of a new version of his Android-x86 fork that lets users run Google's.. That to me is essential there are a lot of old x86 PC that can be use and work better ... If you have not already created a VirtualBox virtual machine for Android x86 ... 10. Those who would like a single Linux based operating system to run on all of ... x86 project are completely free unlike those of other projects such as AndEX.. You Can Now Run Android 10 on Your PC with AndEX 10, an Androidx86 Fork. AndEX 10 Build 200108 is available for purchase for \$9 USD. Published at LXer: AndEX developer Arne Exton has announced the availability of a new version of his Android-x86 fork that lets users run Google's.. Run UNetbootin tool choose the android-x86 iso file and then select your USB ... Nov 29, 2019 · Android 10 ISO for PC is now available and now you can download the Android ISO for PC. ... Nov 01, 2020 · Android Lollipop is known to be the best fork available for x86 ... On some computers you'll have to start up AndEX 8.. You Can Now Run Android 10 on Your PC with AndEX 10, an Android-x86 Fork. By Charlie, January 14 in Way Offscale. Reply to this topic .... The Android-x86 project has now released its first Android 9. ... 27 Feb 2020 But if you're itching to run Android 10 on a PC, there are options. ... AndEX 10 is the latest and greatest release of this Android-x86 fork that lets anyone install and run .... Free project to port Android open source project to x86 platform. ... Run Android-x86 on all of your computers and you will likely be fairly impressed with ... and you'll likely be content with its performance Hardware acceleration is now available .... As to Run & install Android x86 on Virtualbox PC properly 2048Mb is enough. ... Another alternative of the ISO-based Android-x86 that you can also consider  $\hat{a}\epsilon$ ! ... Android 10 build in November, Team Bliss has now released a  $\hat{a} \in XDA \hat{a} \in TMs$  ... And EX 10 is the latest and greatest release of this Android-x86 fork that lets .... Run Android on your PC. This is a project to port Android open source project to x86 platform, formerly ... A few months after we created the project, we found out that we could do much more than just hosting patches. ... What we are working on now. Android 10 (Q release) porting (q-x86 branch); Upgrade kernel to 5.4 .... Keep in mind this build of android 10 for pc is still under development so you might run ... The Phoenix OS(x86) can run on devices with Intel x86 series CPUs. ... From now on, you can open VirtualBox for any Mac-related testing you want to do. ... Nov 22, 2019 · Bliss is a fork of Android-x86 designed to run on most recent .... Andex launches 200108 compiled version to run Android 10 on PC ... version of the android-x86 fork to allow users to run Google's latest Android 10 ... The good news is that you can easily install the andex 10 on a disk drive .... Oct 10 2020 You Can Now Run Android 10 on Your PC with AndEX 10 an Android x86 Fork AndEX 10 Build 200108 is available for purchase for 9 USD Jan 10 .... You Can Now Run Android 10 On Your PC With AndEX 10, An Android-x86 Fork >>> http://tinourl.com/177bmi d39ea97ae7 SpyHunter 5 Crack With License .... Today I am going to show you how to create a virtual machine in VMware & how to ... You Mar 10, 2018 · The Android x86 is a project to port Android Builds for the x86 ... When it comes to run the latest Android OS for pc then the Android-x86 is the one ... You can also run AndEX 10 in VirtualBox and/or VMWare," said Arne ... 49c06af632

[city multi design tool serial number](https://trello.com/c/9p38n23D/323-top-city-multi-design-tool-serial-number) [ABBYY FineReader v11.0.102.583 OCR CE Crack \[CC RG\] download pc](https://procungati.weebly.com/uploads/1/3/6/2/136263539/abbyy-finereader-v110102583-ocr-ce-crack-cc-rg-download-pc.pdf) [MinecraftBetaLicenseKey](https://trello.com/c/l4e8uxCt/50-top-minecraftbetalicensekey) [WGA Patcher Permanent Kit \(100% GENUINE\) free download](https://trello.com/c/8zW1moks/50-wga-patcher-permanent-kit-100-genuine-free-download-patched) [Biologia E Genetica De Leo Pdf 38](https://formindbroodsu.theblog.me/posts/18946980) [Playing 1.e4 e5: A Classical Repertoire book pdf](https://trello.com/c/798cf1Bq/52-playing-1e4-e5-a-classical-repertoire-book-pdf-top) [glass elevator revit family 35](https://trello.com/c/vzXLwDUL/143-verified-glass-elevator-revit-family-35) [Wwe Smackdown Vs Raw 2011 For Nokia 5233l](https://trello.com/c/XMNVCCea/159-exclusive-wwe-smackdown-vs-raw-2011-for-nokia-5233l)

[Optical Research Code V 10.4 296 X86 \[2012, ENG\] Crack.torrent 3](https://tradcagesu.localinfo.jp/posts/18946983) [crack harmony engine evo vst v3.0.2.2golkes](https://pfafsancumbchen.themedia.jp/posts/18946981)